# Filtragem Conexa

<span id="page-0-0"></span>Prof. Dr. Paulo A. V. de Miranda Instituto de Matemática e Estatística (IME), Universidade de São Paulo (USP) pmiranda@vision.ime.usp.br

 $-100$ 

高

つくい

A reconstrução morfológica é uma operação que envolve duas imagens de entrada, uma máscara  $\hat{I} = (\mathcal{D}_I, I)$  e uma marcadora  $\widehat{J} = (\mathcal{D}_I, J)$  e um elemento estruturante planar (i.e., relação de adjacência  $\mathcal{A}$ ). A reconstrução é dita:

∽≏ດ

- ► superior quando  $J(p) \geq I(p)$  para todo  $p \in \mathcal{D}_I$ , e
- ► inferior quando  $J(p) \leq I(p)$  para todo  $p \in \mathcal{D}_I$ .

A implementação da reconstrução superior é uma IFT com minimização de V (resultado da reconstrução) usando função  $f_{\text{src}}$ :

$$
f_{\text{spec}}(\langle t \rangle) = J(t)
$$
  

$$
f_{\text{spec}}(\pi_s \cdot \langle s, t \rangle) = \max\{f_{\text{spec}}(\pi_s), l(t)\}
$$

Esta operação "preenche bacias" da imagem  $\hat{I}$  e não cria falsas bordas, como ocorre tipicamente no caso de filtros lineares.

∽≏ດ

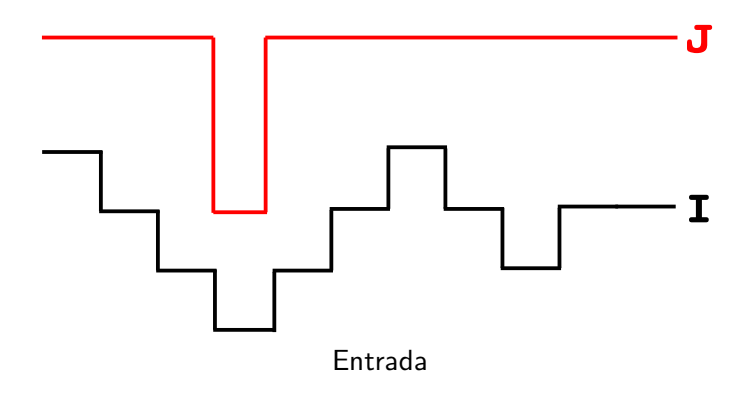

 $\leftarrow$   $\Box$ → 伊 →  $\leftarrow$   $\equiv$ 

重

э

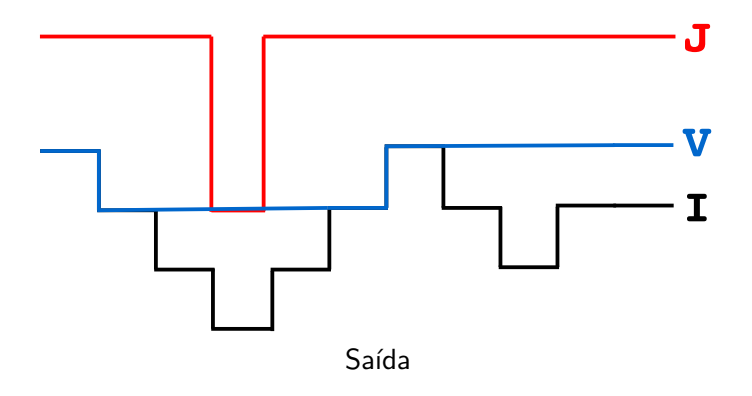

**K ロ ⊁ K 伊 ⊁ K 毛** 

E

**B** 

目

Uma variante interessante é a reconstrução superior local que "preenche" cada bacia marcada por um pixel semente  $q \in S$  até o nível  $J(q)$ .

$$
f_{\text{lsrc}}(\langle t \rangle) = \begin{cases} J(t), & \text{se } J(t) > I(t) \text{ e } t \in \mathcal{S}, \\ +\infty, & \text{caso contrário.} \end{cases}
$$
\n
$$
f_{\text{lsrc}}(\pi_s \cdot \langle s, t \rangle) = \begin{cases} f_{\text{lsrc}}(\pi_s), & \text{se } f_{\text{lsrc}}(\pi_s) > I(t), \\ +\infty, & \text{caso contrário.} \end{cases}
$$

Regiões não conquistadas pela IFT ficarão com custo infinito. A imagem filtrada  $\hat{V}^*$  é gerada aplicando um pós-processamento local na imagem de custos  $\hat{V}$ :  $\forall p\in \mathcal{D}_I, \; V^*(p)\leftarrow I(p)$  se  $V(p) = +\infty$ , e  $V^*(p) = V(p)$  caso contrário.

∽≏ດ

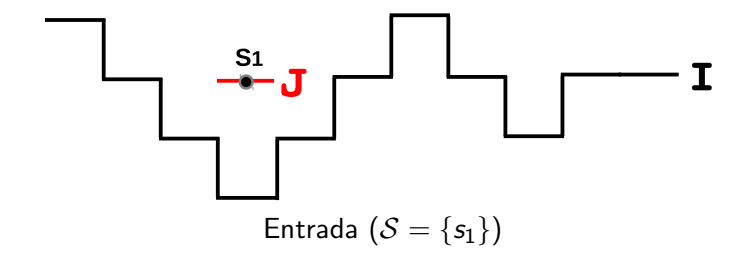

 $\leftarrow$   $\Box$ 

+ n →

 $2Q$ 

≣

Ξ

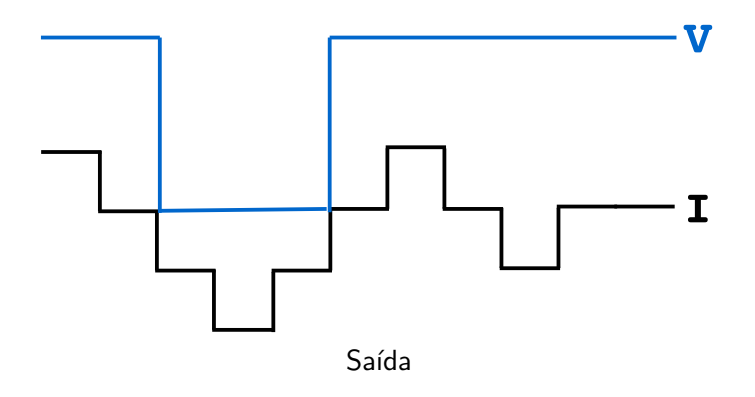

 $\leftarrow$   $\Box$ 

 $\leftarrow$   $\oplus$   $\rightarrow$ 

重

э

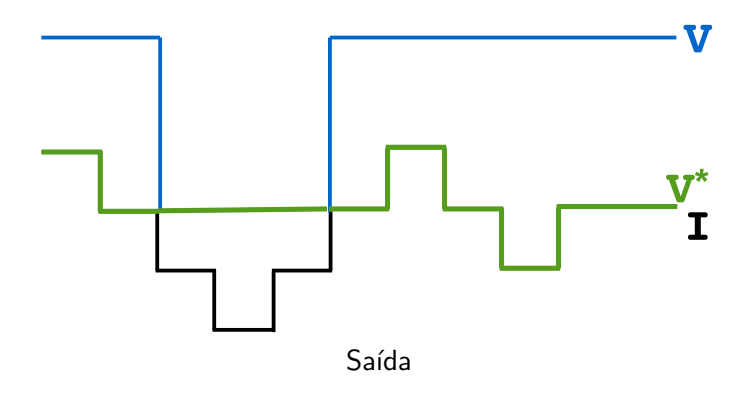

 $\leftarrow$   $\Box$ 

 $\leftarrow$   $\oplus$   $\rightarrow$ 

重

э **B** 

### Reconstrução superior local

Porém, se as zonas de influência de duas sementes se encontram com níveis diferentes, a semente de menor nível domina a de maior nível:

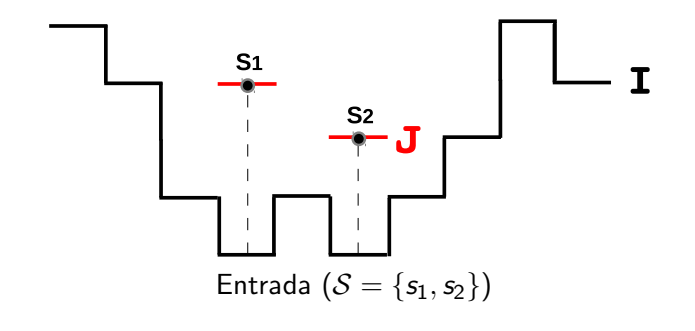

へのへ

# Reconstrução superior local

Porém, se as zonas de influência de duas sementes se encontram com níveis diferentes, a semente de menor nível domina a de maior nível:

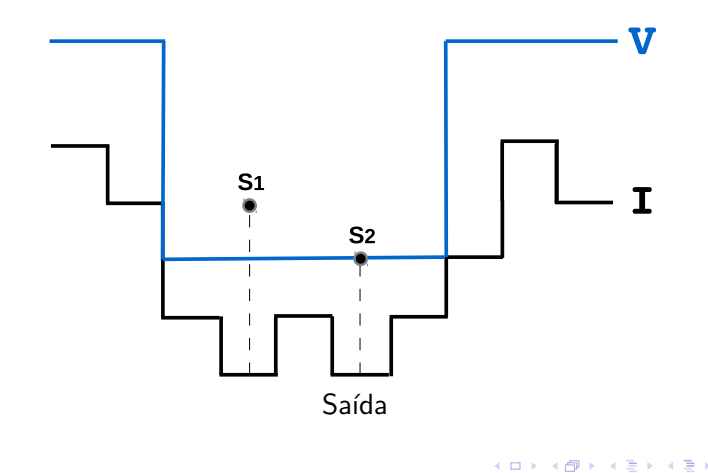

つくい

## Reconstrução superior local

Porém, se as zonas de influência de duas sementes se encontram com níveis diferentes, a semente de menor nível domina a de maior nível:

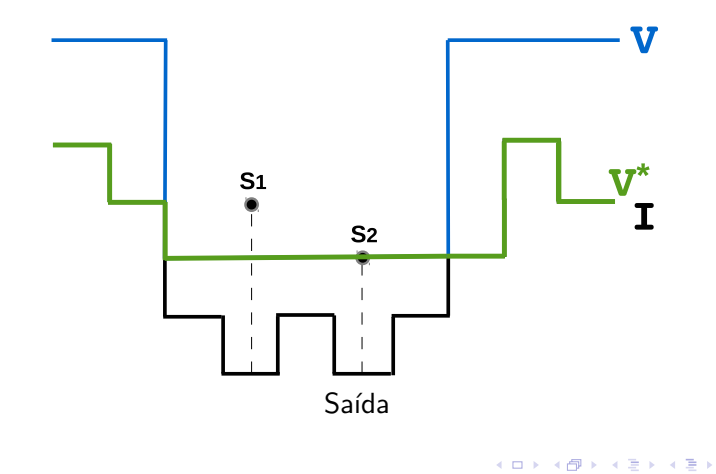

つくい

Tem o mesmo efeito de uma reconstrução superior local, quando as zonas de influência das sementes não se encontram, e tem um efeito de inundação da superfície, onde a semente de maior nível domina a de menor nível, caso contrário.

$$
f_{rf}(\langle t \rangle) = \begin{cases} K - J(t), & \text{se } J(t) > I(t) \text{ e } t \in \mathcal{S}, \\ +\infty, & \text{caso contrário.} \end{cases}
$$
\n
$$
f_{rf}(\pi_s \cdot \langle s, t \rangle) = \begin{cases} f_{rf}(\pi_s), & \text{se } f_{rf}(\pi_s) < K - I(t), \\ +\infty, & \text{caso contrário.} \end{cases}
$$

A imagem filtrada  $\hat{V}^*$  é gerada no final a partir da imagem de custos  $\hat{V} \colon \forall \rho \in \mathcal{D}_I, \; V^*(\rho) \leftarrow I(\rho)$  se  $V(\rho) = +\infty,$  e  $V^*(p) = K - V(p)$  caso contrário (K é o maior valor de  $\hat{J}$ ).

# Alagamento regional (regional flooding)

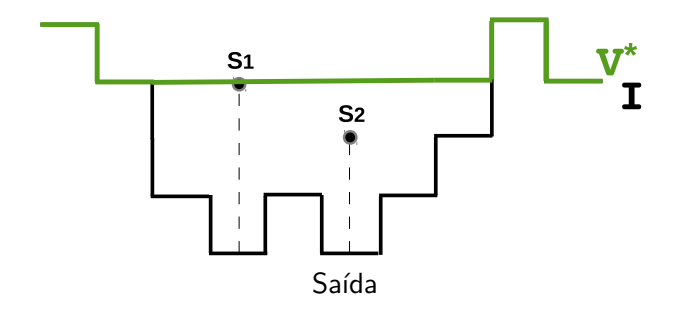

 $\leftarrow$   $\Box$ 

( @ )

E

**In** 

舌

目

 $299$ 

Prof. Dr. Paulo A. V. de Miranda Instituto de Matemática e E **Filtragem Conexa**  O algoritmo para o fechamento de bacias por área via IFT pode ser dividido em duas partes:

- $\triangleright$  uma variante da IFT-watershed clássica, para calcular as bacias que serão preenchidas e seus respectivos níveis,
- ▶ um alagamento regional para efetivamente preencher essas bacias.

つのへ

A primeira parte simula a inundação da imagem toda a partir dos mínimos. A medida que o nível da água sobe:

- $\blacktriangleright$  bacias vizinhas vão sendo unidas em uma imagem  $\hat{R}$  de representantes,
- $\blacktriangleright$  as áreas inundadas são calculadas em  $\hat{A}_{r},$
- ▶ os níveis para fechamento das bacias são atualizados em uma imagem  $\hat{J}$ , até a água atingir uma altura em que a área inundada é maior a um limiar fornecido.

∽≏ດ

# Algoritmo de fechamento por área via IFT<br>Entrada: Imagem  $\hat{I} = (\mathcal{D}_L, I)$  e limiar  $\mathcal{T}_2$

**Entrada:** Imagem  $\hat{I} = (\mathcal{D}_I, I)$  e limiar  $T_a$  de área.

 ${\sf Saída}\colon \qquad$  Imagem filtrada  $\widehat{J}=(\mathcal{D}_I,J)$  por fechamento de bacias com área  $\leq \mathcal{T}_a.$ 

Auxiliares: Fila de prioridade  $Q$  com política de desempate LIFO, adjacência-4  $A$ , variável *tmp*, e imagens de custos  $\hat{V} = (\mathcal{D}_I, V)$ , áreas  $\hat{A}_r = (\mathcal{D}_I, A_r)$ , representantes  $\hat{R}=(\mathcal{D}_I,R)$ , e predecessores  $\hat{P}=(\hat{D}_I,P)$ .

つのへ

# Fechamento por área - Algoritmo parte II

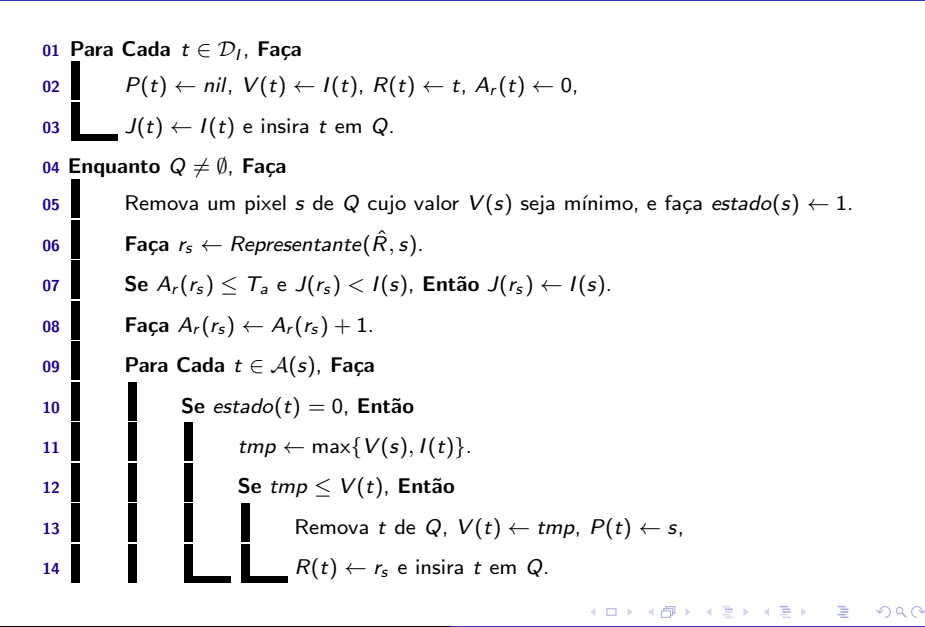

# Fechamento por área - Algoritmo parte III

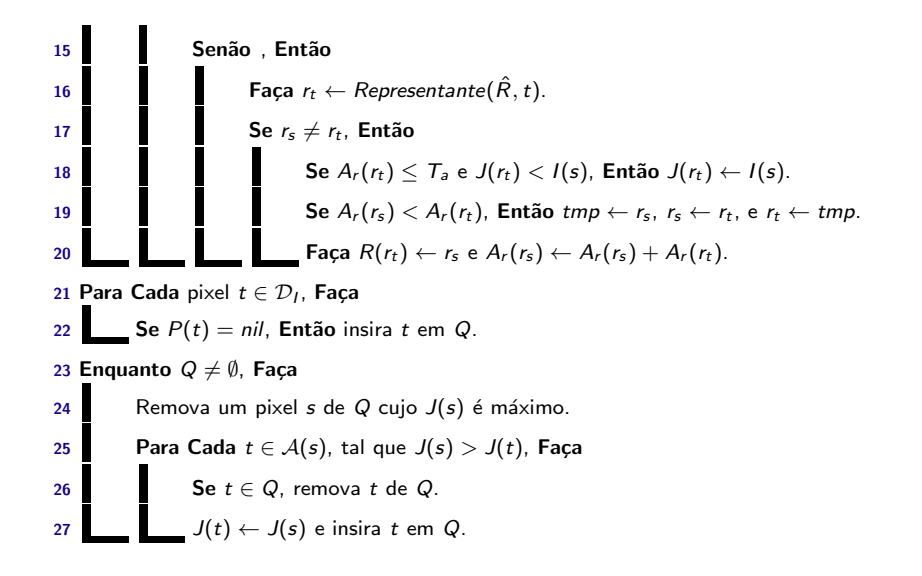

へのへ

# <span id="page-19-0"></span>Fechamento por área - Algoritmo

- $\triangleright$  A união de bacias adjacentes é realizada nas linhas 19 e 20, de tal modo que a maior bacia sempre fica como representante das duas.
- $\triangleright$  A política de desempate LIFO garante um pixel raiz por mínimo regional de cada bacia.
- $\triangleright$  A segunda parte (linhas 21 a 27) calcula o alagamento regional de  $\hat{J}$ , usando como sementes as raízes da IFT anterior (um pixel por mínimo regional) obtidas da imagem de predecessores  $\hat{P}$ .
- $\triangleright$  O algoritmo do alagamento regional é apresentado usando uma vers˜ao dual e simplificada da IFT.
- ▶ P.S.: Note que é necessário reinicializar os valores de controle da fila Q entre as linhas 20 e 21 (função ResetQueue(Q)).

### <span id="page-20-0"></span>Fechamento por área

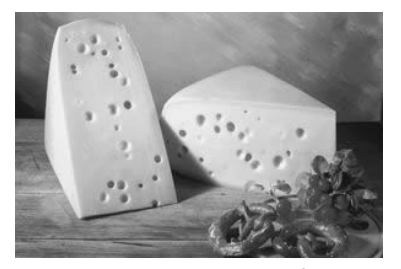

# Imagem original  $\hat{I}$

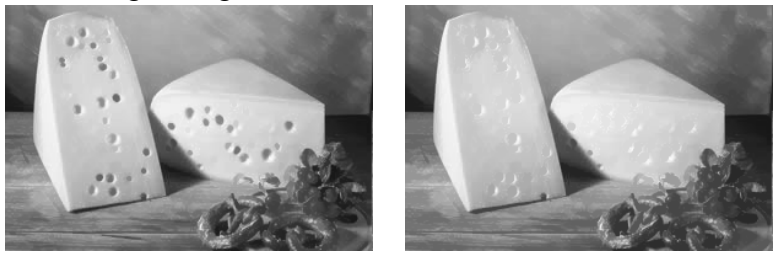

 $T_a = 10$  $T_a = 10$  $T_a = 10$  $T_a = 10$  $T_a = 10$   $T_a = 100$ 

Prof. Dr. Paulo A. V. de Miranda Instituto de Matemática e E Filtragem Conexa

<span id="page-21-0"></span> $\blacktriangleright$  A.X. Falcão, B. S. da Cunha, and R. A. Lotufo, Design of connected operators using the image foresting transform,

In Proc. of SPIE on Medical Imaging, volume 4322, pages 468-479. SPIE, 2001.

 $\left\{ \begin{array}{ccc} 1 & 0 & 0 \\ 0 & 1 & 0 \end{array} \right\}$  ,  $\left\{ \begin{array}{ccc} 1 & 0 & 0 \\ 0 & 1 & 0 \end{array} \right\}$ 

へのへ

<http://proceedings.spiedigitallibrary.org/proceeding.aspx?articleid=906355>

► Prof. Alexandre Xavier Falcão,

Anotações de aula (MO815 - Processamento de Imagens usando Grafos) <http://www.ic.unicamp.br/~afalcao/mo815-grafos/index.html>